# **openQA Project - action #99672**

# **[openqa][tools] Non-existing `…-uefi-vars.qcow2` asset disturbs openqa-clone-job workflow**

2021-10-01 12:54 - zluo

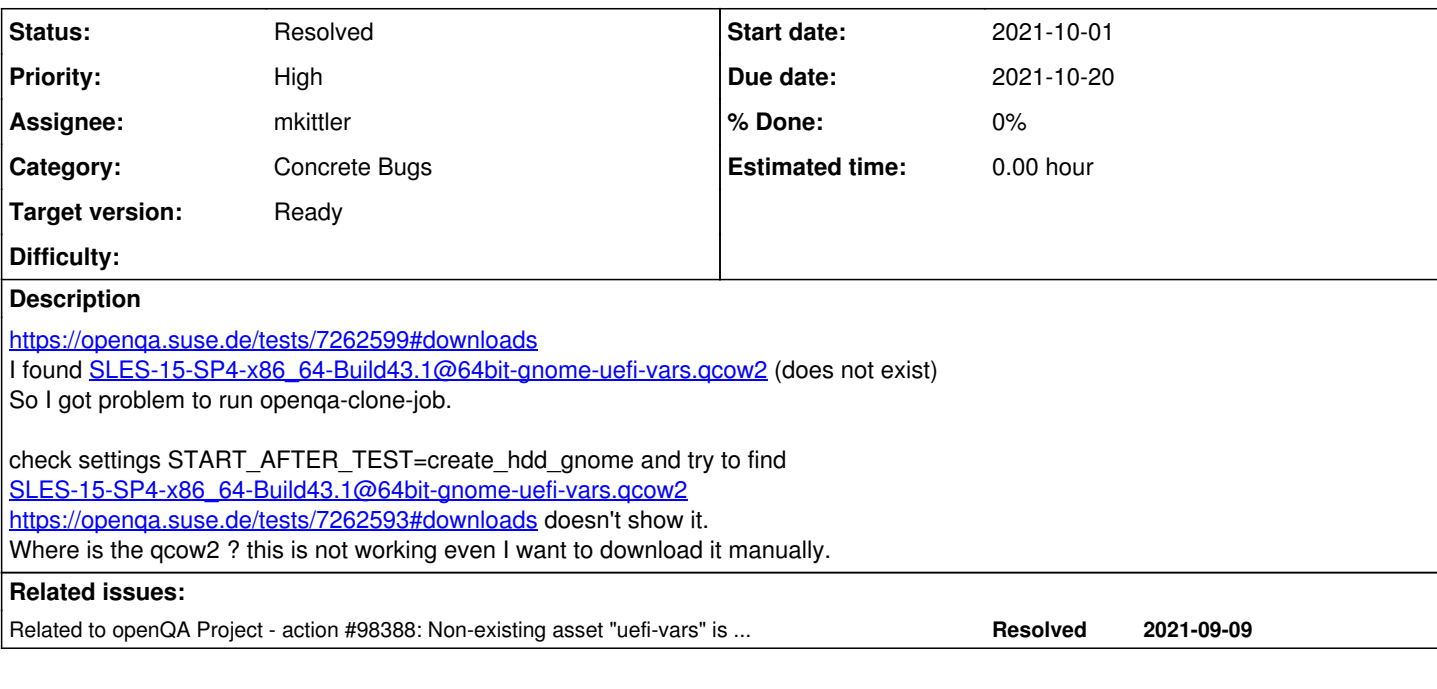

## **History**

### **#1 - 2021-10-01 13:19 - okurz**

- *Category set to Concrete Bugs*
- *Priority changed from Normal to High*
- *Target version set to Ready*

uefi-vars.qcow2 is a common problem. It's one of the dreaded consequences of the os-autoinst commit

commit c670720d Author: Richard Palethorpe [rpalethorpe@suse.com](mailto:rpalethorpe@suse.com) Date: Thu Mar 8 15:16:39 2018 +0100

The Great QEMU Rewrite of 2018

See  $\frac{498388}{1000}$  for a related issue.

What we should focus on really quick is a feasible workaround.

### **#2 - 2021-10-01 13:19 - okurz**

*- Related to action #98388: Non-existing asset "uefi-vars" is still shown up on #downloads added*

#### **#3 - 2021-10-01 13:25 - mkittler**

It is basically the same as [#98388](https://progress.opensuse.org/issues/98388). There's also a PR to be able to ignore missing assets when cloning a job to mitigate the issue: <https://github.com/os-autoinst/openQA/pull/4214>

It hasn't been merged yet, I suppose mainly because tests were missing. I'll re-review it.

# **#4 - 2021-10-01 15:39 - mkittler**

- *Subject changed from [openqa][tools] assert is missing to [openqa][tools] Non-existing `…-uefi-vars.qcow2` asset disturbs openqa-clone-job workflow*
- *Status changed from New to In Progress*
- *Assignee set to mkittler*

I've been adding tests for <https://github.com/os-autoinst/openQA/pull/4214> so it can hopefully be merged soon.

I'm assigning this to myself for now but it would be great to know whether this workaround is good enough for you.

Maybe we should also ignore missing …-uefi-vars.qcow2-assets by default in openqa-clone-job. That would be yet another place where we treat this kind of asset in a special way.

### **#5 - 2021-10-01 15:40 - mkittler**

*- Status changed from In Progress to Feedback*

#### **#6 - 2021-10-05 08:27 - mkittler**

*- Status changed from Feedback to In Progress*

The other PR has been merged and I'm working on another one to make this work out of the box again: <https://github.com/os-autoinst/openQA/pull/4261>

## **#7 - 2021-10-06 04:09 - openqa\_review**

*- Due date set to 2021-10-20*

Setting due date based on mean cycle time of SUSE QE Tools

#### **#8 - 2021-10-06 08:25 - mkittler**

*- Status changed from In Progress to Resolved*

The PR has been merged so cloning jobs like the one mentioned in the PR description works now out of the box.